## Photoshop 2021 (version 22) Download free License Key Full With Registration Code [32|64bit] {{ latest updaTe }} 2022

Every computer user needs a word processor, PowerPoint and Excel tool to complete their basic tasks. Microsoft Office, now called Office 365, is the most popular office suite available on the market. Adobe Acrobat is a powerful PDF creation tool that can easily be integrated with a word processor and publisher. These products are a bit difficult to crack, but we can help. With a little research, you can find the full versions of these programs for free. The only thing you need to do is download a crack for the software that you want to use. To do this, select the version of Office that you want to install, open the file and follow the on-screen instructions. Once the installation is complete, you need to locate the.exe file or.acrop file and run it. Once the installation is complete, you can start using the software. Be sure to back up your files since cracking software can be risky.

[Download File](http://findthisall.com/declaration/garmin.firework/UGhvdG9zaG9wIDIwMjEgKHZlcnNpb24gMjIpUGh/ZG93bmxvYWR8Rkc4TXpGMWRYeDhNVFkzTWpVNU1qVTNOSHg4TWpVNU1IeDhLRTBwSUZkdmNtUndjbVZ6Y3lCYldFMU1VbEJESUZZeUlGQkVSbDA&holbein=mtimicrofuelcells)

Version 20.2 of Adobe Photoshop has got some nice features for its photographers. The first is the new "Smart Previews" option. This uses machine learning to enable the best combinations of filters and adjustments for a given image, allowing you to stay in the creative process and not wait around. The other main feature is the Brightness and Contrast tool, which links the new feature to the Shadows/Highlights tool to create a more intuitive approach to adjusting shadows and highlights. Next to that, the new focus tool has a new tab you can access via the keyboard which provides you with the focal length, distance and zoom. This is great for users who want to be selective with their focus. This is definitely a must for anyone who wants the best of Photoshop and Lightroom. No matter which way you use it, Adobe's CC 20 brings a lot of new and useful features, so it's advisable to be updated at launch day. Adobe Photoshop CC 20 brings a few new features. For starters, Photoshop CC was updated with a new Project Settings feature called the Organizer tab in the Project Settings. It makes it easier to plan your editing workflow by storing your settings in a project structure and allowing you to access them on the go. As a graphics designer, I use a lot of tools. It's no geek's dream to also be a tech geek who's very reluctant to touch any of the internet. Although Photoshop can certainly be designed to work out there, from where most people will work, I'd say if you're a designer, you need to set up another browser for the internet to work. What's more, you'll want to make sure that at least some of those services you use are on a separate device so that if you activate Photoshop on one of your laptops, the full app shuts down.

## **Photoshop 2021 (version 22) Product Key [Mac/Win] {{ lifetimE patch }} 2023**

## **What should you know about Adobe Photoshop before you start?**

Shop Savvy is thrilled to be part of the beta test of an amazing new product, known as ADOBE Photoshop CC. Never before have we been so excited about a product launch as this one! If you're anything like myself, your heart's been pounding for weeks now! This is my chance to tell you what you should know before you download your copy. The release of Photoshop CC in particular is monumental. A two-year development cycle is nothing to sneeze at when it comes to developing the most complex of graphics software products. In fact, it's not the first version of Photoshop that's really a major benchmark in creating some of the most unforgettable work of any artist. Although the latest version of Photoshop, CS6, is still considered the classic version, that doesn't mean that the new version is any less capable than the previous version. In fact, the skill sets of both Photoshop CS6 and CS6 are the same. A good, well-designed website can always be found with the search engine, Google. Using their promotional tools will help you see all the latest and

greatest trends in graphic design and video creation. However, to make a really good website that can compete with the others, you need to learn some professional web design tips, tricks, and secrets. These customization tips are vital to help you get started. By using these helpful hints and articles, you can quickly and easily add valuable content to your website. e3d0a04c9c

## **Download Photoshop 2021 (version 22)With Licence Key PC/Windows {{ lAtest versIon }} 2022**

The advancements in raw processing power, which has transformed video editing, have also transformed Photoshop's Raw Processing component for its Raw Editor and Bridge. This lets you open raw, unprocessed files. These use the same kind of data-saving file formats and types, and the technology can be found in many good third-party image editors, such as Sony, Phase One, and others. There's more to Photoshop on the web than adding filters, and the features are becoming more powerful. There are certainly plenty of editing and compositing tools that can make adjustments and create effects that Photoshop lacks, including those offered by Adobe Photoshop for the web. With Image Stabilization tools that mimic the work of a DSLR camera, be sure to check out our review of the Adobe Photoshop on the web to learn more about how the software works. We also include the latest updates to Photoshop on the web as well, along with individual reviews for each version. Imaging Engine – Adobe has created a brand-new rendering engine for Photoshop on the web with the release of Photoshop on the web version 20X. The release will improve performance for both web and mobile applications without compromising quality. It also supports fast and high-quality image resizing, simple and intuitive scene-editing tools, and the kind of professional content-creating tools that Power users love. The software now delivers a beautiful, high-quality viewing experience, regardless of the device on which it is viewed.

photoshop download crackeado 32 bit adobe photoshop 0.7 download for windows 8 photoshop download for win 7 32 bit photoshop download free windows 7 32 bit photoshop exe download 32 bit photoshop software free download 32 bit photoshop download 2020 completo portugues crackeado 32 bits download photoshop 2020 ativado 32 bits download photoshop cc 2017 crackeado portugues 32 bits download photoshop cs6 32 bits

For people looking to enhance their camera phone's photos, the erase people feature could be of use. It's the first filter in this book, and it's extremely simple to use: you simply select an area of the image and then hover your mouse over the area you're after. Once you hover over the area, you'll see a little red dot 'sprung' over it and the area can be cleared of unwanted objects or people. It's a pretty powerful tool. Beginners might simply want to learn some basic basics of editing in Photoshop, so if this is you, then we will start the introduction to the Creative Cloud

features of Photoshop for the non-professional user in Chapter 1. You can get familiarized with the most important tools in the main menu and then go through the chapters in order to learn about other common functions throughout your time with Photoshop. You can quickly add text in one of the easiest ways possible. Simply choose the text tool and you can either start typing, or you can use the auto-complete function to start typing at the beginning of a word. The new mobile app was designed to help those without a Mac take advantage of new features in the desktop app. It makes it easier to perform tasks such as working with layers and brushes and previews the new Fill and Adjustment panels right in the app. Lightroom CC 2018 is a photo and video editing software, available as a stand-alone desktop application and via the Adobe Creative Cloud subscription service. The new version incorporates Adobe's AI technology, called Sensei, to help with selections, image processing, and more.

The download manager also helps you to organize folders, so you can sort, view, and delete files. For example, you can create a File Links folder, which automatically creates a list that you can sort and order by name or creation date. You can move a single file to a new folder, which creates a shortcut to that folder in your list. You can drag and drop files from the list or any folder on your computer to your download list. There are many ways to specify where you want to save a downloaded file. Your downloads folder and file-specific options define the location of your downloads; if you choose a folder in a different location than you have specified, the download manager automatically creates a symbolic link to the download folder, which gives you the ability to access downloads on any computer. The download manager is not limited to download files. It can also download websites if you so specify. It will even create and save the web page as an HTML file, so you can easily reuse it later. You can search websites for keywords, but remember that you will not always find the results you want, because not all search engines crawl websites on the same schedule. The download manager interface should not take more than a few seconds to browse the internet. It will automatically create a background process to facilitate finding and downloading. On slower connections or if you have a larger number of downloads, the download manager may take a little longer.

<https://zeno.fm/radio/tafsir-al-munir-wahbah-zuhaili-pdf-download-jjco> <https://zeno.fm/radio/line-6-model-packs-cracked> <https://zeno.fm/radio/crack-bios-password-hp-elitebook-8560p> <https://zeno.fm/radio/infinitybox-free-best-v1-51-rar-full> <https://zeno.fm/radio/licence-key-booklet-creator> <https://zeno.fm/radio/breakaway-broadcast-asio-0-90-95-crack> <https://zeno.fm/radio/solsuite-solitaire-2016-keygen-serial-latest-version-download-ryxn>

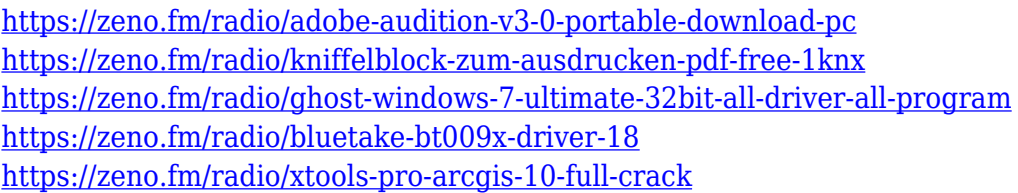

Photoshop provides a lot of great ways to retouch and amplify images. From basic cropping and straightening to more complex image manipulations, Photoshop makes it easy to improve your designs, whatever your skill level. There are a variety of tools for retouching and enhancing photographs, collages, and more. In this book, you'll learn the fundamentals for editing with paint brushes, opening and arranging a collage, perfecting up the color and lighting of your design, and a variety of other topics. Sorry, smart people. The desktop version of Photoshop is going away. The fact is, if you don't buy the upgrade today to version CS6, you're going to find that the desktop version of Photoshop will soon be no more. There is no real alternative to Adobe Photoshop. From photo editing to illustration to drawing and everything in-between, Photoshop is the only game in town. If you've ever wanted to learn the art and science of crisp, sharp, clear graphics, you'll want to give this book a look. It's very simple to purchase this book for in-store pickup or the title can be shipped to the address of your choice. Use this book as a reference to learn how to work in a photo editing suite and/or to learn more about your work. Don't let images on the internet or print ad designers convince you otherwise. A little work and dedication will allow you to create some graphics for yourself and your client. You can start today with this very smart book. All of these variations are good. But we focus on the features that are in common and what affects you, and not on the variations between them. Some of the variations are as follows:

- Photoshop for Mac has a few built-in templates, which you are able to modify/create any filters and changes in Photoshop for Mac. For vectors, all you need to do is change the file types to one of the new Vector file types (Vector Scapes, Shape Layers, and Layer Styles), and you can make any changes to the layers and filters that are available to you.
- Photoshop for Mac has a few built-in templates, which you are able to modify/create any filters and changes in Photoshop for Mac. For vectors, all you need to do is change the file types to one of the new Vector file types (Vector Scapes, Shape Layers, and Layer Styles), and you can make any changes to the layers and filters that are available to you.

[https://achengula.com/wp-content/uploads/2023/01/Adobe-Photoshop-Cs2-Free-Download-Greek-P](https://achengula.com/wp-content/uploads/2023/01/Adobe-Photoshop-Cs2-Free-Download-Greek-PORTABLE.pdf) [ORTABLE.pdf](https://achengula.com/wp-content/uploads/2023/01/Adobe-Photoshop-Cs2-Free-Download-Greek-PORTABLE.pdf) [https://luciavillalba.com/adobe-photoshop-2021-version-22-2-activation-key-64-bits-lifetime-patch-2](https://luciavillalba.com/adobe-photoshop-2021-version-22-2-activation-key-64-bits-lifetime-patch-2022/) [022/](https://luciavillalba.com/adobe-photoshop-2021-version-22-2-activation-key-64-bits-lifetime-patch-2022/)

<https://ibipti.com/download-free-adobe-photoshop-cs4-with-product-key-pc-windows-2023/>

[https://teenmemorywall.com/download-free-photoshop-2021-version-22-1-1-crack-hack-windows-64](https://teenmemorywall.com/download-free-photoshop-2021-version-22-1-1-crack-hack-windows-64-bits-2023/) [-bits-2023/](https://teenmemorywall.com/download-free-photoshop-2021-version-22-1-1-crack-hack-windows-64-bits-2023/)

[https://haitiliberte.com/advert/adobe-photoshop-cc-2015-version-16-download-free-free-registration](https://haitiliberte.com/advert/adobe-photoshop-cc-2015-version-16-download-free-free-registration-code-activation-code-with-keygen-x64-2023/) [-code-activation-code-with-keygen-x64-2023/](https://haitiliberte.com/advert/adobe-photoshop-cc-2015-version-16-download-free-free-registration-code-activation-code-with-keygen-x64-2023/)

[https://makebudgetspublic.org/adobe-photoshop-2021-version-22-0-0-keygen-for-lifetime-x64-last-r](https://makebudgetspublic.org/adobe-photoshop-2021-version-22-0-0-keygen-for-lifetime-x64-last-release-2023/) [elease-2023/](https://makebudgetspublic.org/adobe-photoshop-2021-version-22-0-0-keygen-for-lifetime-x64-last-release-2023/)

<https://bustedrudder.com/advert/photoshop-cs5-software-free-download-for-windows-8-link/>

<https://www.webcard.irish/photoshop-cc-2014-32-bit-crack-download-install/>

<https://asu-bali.jp/wp-content/uploads/2023/01/fallneld.pdf>

<https://dev.izyflex.com/advert/download-adobe-photoshop-cs5-google-drive-hot/>

<https://www.fermactelecomunicaciones.com/wp-content/uploads/2023/01/safegavr.pdf>

<http://www.tutoradvisor.ca/wp-content/uploads/2023/01/nelfurr.pdf>

[https://www.pedomanindonesia.com/advert/adobe-photoshop-2021-version-22-1-1-download-free-ac](https://www.pedomanindonesia.com/advert/adobe-photoshop-2021-version-22-1-1-download-free-activation-code-with-keygen-x64-2023/) [tivation-code-with-keygen-x64-2023/](https://www.pedomanindonesia.com/advert/adobe-photoshop-2021-version-22-1-1-download-free-activation-code-with-keygen-x64-2023/)

[https://whoautos.com/wp-content/uploads/2023/01/Photoshop\\_CS6.pdf](https://whoautos.com/wp-content/uploads/2023/01/Photoshop_CS6.pdf)

<https://www.sensoragencia.com/wp-content/uploads/2023/01/darels.pdf>

<https://lumileve.com/wp-content/uploads/2023/01/glyhauk.pdf>

[https://parsiangroup.ca/2023/01/adobe-photoshop-2022-version-23-1-download-with-license-code-lif](https://parsiangroup.ca/2023/01/adobe-photoshop-2022-version-23-1-download-with-license-code-lifetime-release-2022/) [etime-release-2022/](https://parsiangroup.ca/2023/01/adobe-photoshop-2022-version-23-1-download-with-license-code-lifetime-release-2022/)

[https://boomerlife-icaniwillwatchme.com/wp-content/uploads/2023/01/Download\\_Photoshop\\_Cs6\\_2](https://boomerlife-icaniwillwatchme.com/wp-content/uploads/2023/01/Download_Photoshop_Cs6_2017_Free_Full_Version_HOT.pdf) 017 Free Full Version HOT.pdf

<https://www.club-devigo.fr/wp-content/uploads/giacat.pdf>

[http://jwbotanicals.com/adobe-photoshop-2022-serial-key-windows-10-11-3264bit-latest-version-20](http://jwbotanicals.com/adobe-photoshop-2022-serial-key-windows-10-11-3264bit-latest-version-2023/) [23/](http://jwbotanicals.com/adobe-photoshop-2022-serial-key-windows-10-11-3264bit-latest-version-2023/)

<https://ayusya.in/photoshop-cs3-extended-keygen-download-better/>

[https://www.theccgway.com/wp-content/uploads/2023/01/Adobe-Photoshop-Download-Setup-NEW.](https://www.theccgway.com/wp-content/uploads/2023/01/Adobe-Photoshop-Download-Setup-NEW.pdf) [pdf](https://www.theccgway.com/wp-content/uploads/2023/01/Adobe-Photoshop-Download-Setup-NEW.pdf)

<https://scamlords.com/wp-content/uploads/2023/01/barrvygy.pdf>

<https://lexcliq.com/adobe-photoshop-7-0-full-version-download-for-pc-upd/>

<https://xtc-hair.com/adobe-photoshop-7-0-exe-free-download-full-version-link/>

<http://hotelthequeen.it/?p=130952>

<https://www.androidstylehd.com/wp-content/uploads/2023/01/raffori.pdf>

[https://tazeleblebial.com/wp-content/uploads/2023/01/Adobe-Photoshop-Download-For-Pc-81-Fixed.](https://tazeleblebial.com/wp-content/uploads/2023/01/Adobe-Photoshop-Download-For-Pc-81-Fixed.pdf) [pdf](https://tazeleblebial.com/wp-content/uploads/2023/01/Adobe-Photoshop-Download-For-Pc-81-Fixed.pdf)

<https://www.touchegraphik.com/wp-content/uploads/2023/01/esbierg.pdf>

[https://hranasaizvora.rs/wp-content/uploads/2023/01/Photoshop-2021-Version-2242-Download-free-](https://hranasaizvora.rs/wp-content/uploads/2023/01/Photoshop-2021-Version-2242-Download-free-Serial-Number-Full-Torrent-New-2022.pdf)[Serial-Number-Full-Torrent-New-2022.pdf](https://hranasaizvora.rs/wp-content/uploads/2023/01/Photoshop-2021-Version-2242-Download-free-Serial-Number-Full-Torrent-New-2022.pdf)

[https://acsa2009.org/advert/photoshop-2022-version-23-4-1-with-activation-code-for-windows-last-r](https://acsa2009.org/advert/photoshop-2022-version-23-4-1-with-activation-code-for-windows-last-release-2023/)

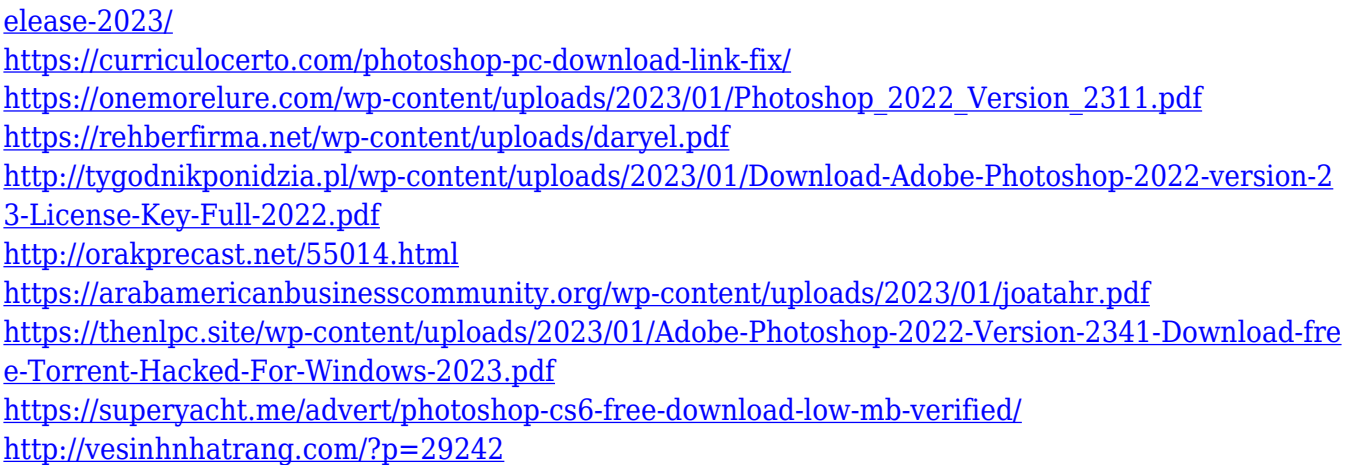

If you're looking for a powerful and adaptable workflow to build and refine your design portfolio – look no further than Photoshop. It's a beast – but is also a beast that can help you take your creative shots from colorless to cloned in no time at all. Photoshop is one of the most powerful pieces of software available. You don't need to understand how the internals of your machine, or how the photographic process works. All you need to know is how to use it. Open Photoshop CS6, set a few preferences, load and apply your settings, and start creating. In this section, we'll review the most important features and options available to you when working in Photoshop. From working with layers to using the full range of filters, you'll be able to get up and running right away. If you select the link to the Help menu, you'll be taken to the guide that will take you through how to use Photoshop properly. If you leave the welcome screen by selecting Cancel, you'll be asked to select a file to open. You can use either the command line version (Command-Shift-O ("Open")) or the dropdown menu. The file browser opens: Adobe's default organization of options can seem a little daunting at first but don't worry – it's all good. Click on the Options button in the center of the Options bar at the top of the screen to bring up the following controls: • Be creative! Photoshop is a creative tool, ready to create amazing work. As a creative with a wide assortment of Adobe Creative Suite tools, Photoshop can help you become more creative. Whether you're looking to amplify the power of your images, or create entirely new work, Photoshop is the tool to use.